## Infotext "Exponentialfunktionen kennen lernen"

In diesem Infotext lernen Sie Exponentialfunktionen kennen.

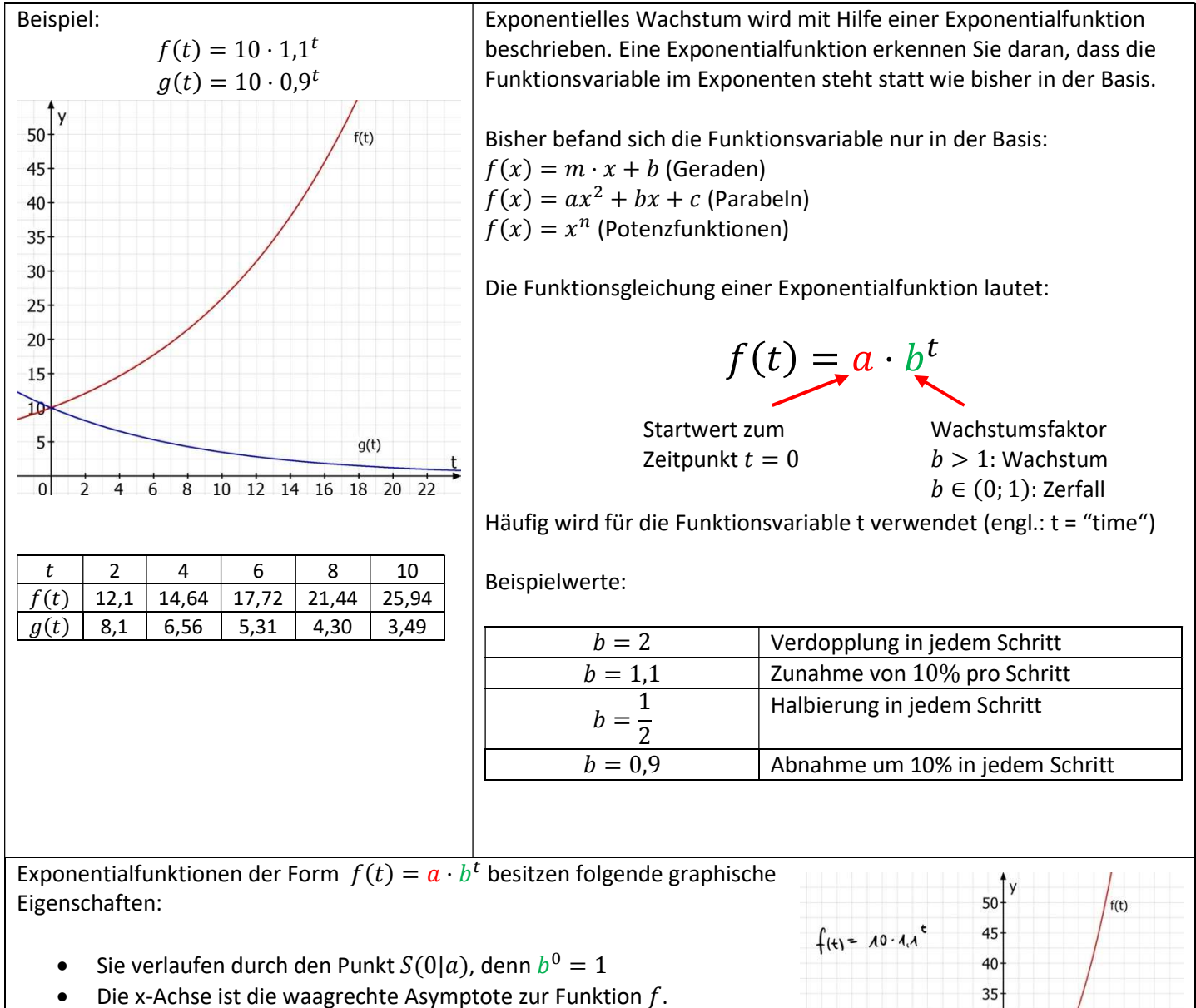

- Meistens ist  $t \geq 0$ , da in der Praxis und für Anwendungsaufgaben die Funktionsvariable der Zeit nach dem Beobachtungsbeginn entspricht.
- Für  $b = 1$  findet kein Wachstum und kein Zerfall statt.

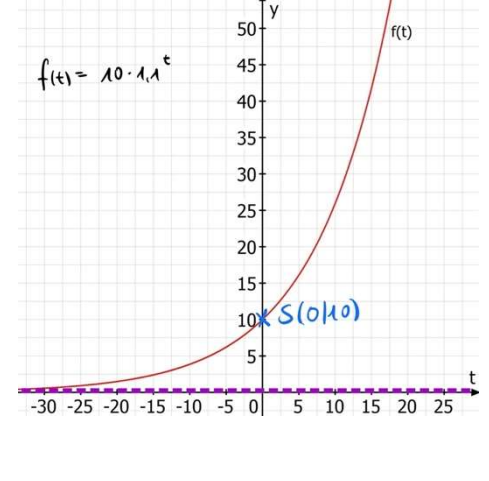

## Beispiele

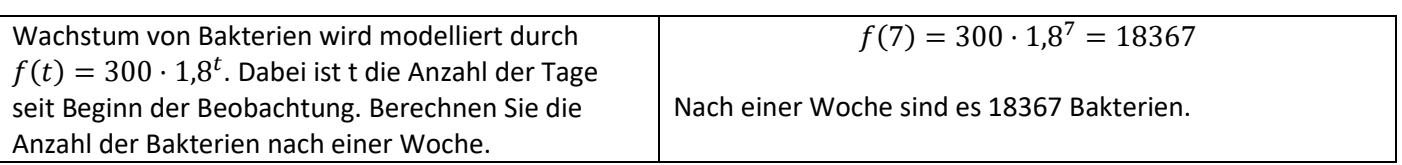